## **ASIGNACIÓN DE ÍNDICES DE MILLER A PLANOS CRISTALOGRÁFICOS ALOGRÁFICOS**.

Sea un cristal dado y un conjunto dado de planos cristalográficos de ese cristal. Los índices de Miller de esos planos se determinan así:

1) Considerar un plano de ese conjunto y d darse el origen del sistema de referencia. El origen estará centrado en algún átomo y los ejes de referencia son las aristas de la celda convencional pertinente.

2) Determinar un plano cristalográfico paralelo al anterior que sea el más próximo al origen pero sin pasar por este último. Este plano podría ser el mismo plano original.

(Nótese que en el origen hay un átomo; por tanto, por ahí pasa una plano cristalográfico del conjunto de interés. En consecuencia, la distancia entre el origen y el plano determinado en 2) es la distancia interplanar).

3) Calcular ordenadamente las intersecciones del plano determinado en 2) con cada uno de los ejes de referencia, obteniéndose un vector [x y z].

4) Calcular los inversos  $(1/x \ 1/y \ 1/z)$  de los números anteriores y ponerlos entre paréntesis redondos. Tales son los índices de Miller de los planos de interés, genéricamente denominados (h (h k l). Si se tiene algún índice negativo se expresa con una barra sobre el índice.

Ejemplos:

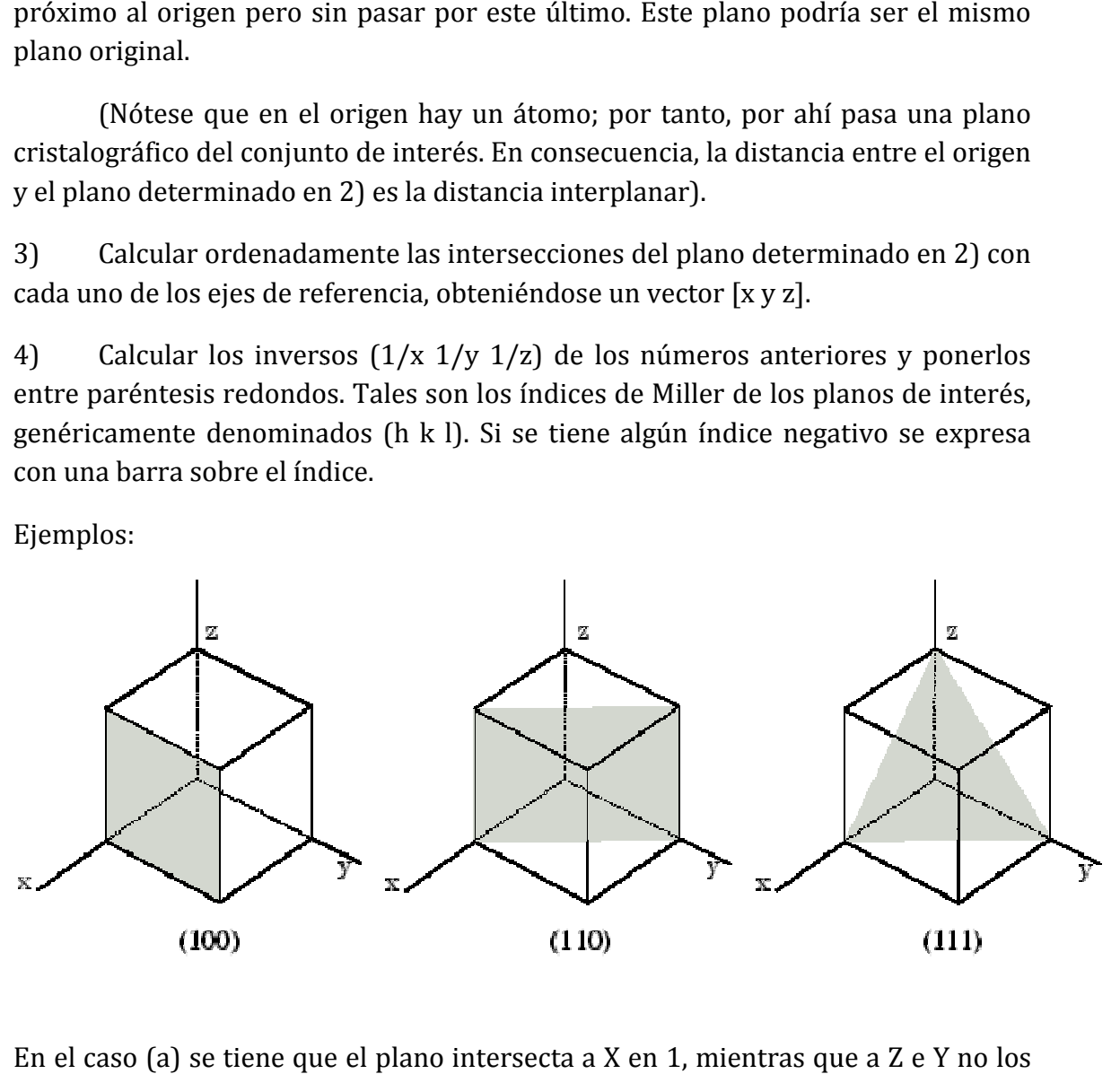

En el caso (a) se tiene que el plano intersecta a X en 1 1, mientras que intersecta, es decir, las intersecciones caen en [1 ∞ ∞]. Sacando los inversos se intersecta, es decir, las intersecciones caen en [1 ∞ ∞]. Sacando los inver:<br>tiene (1 0 0). Para los otros casos se tienen intersecciones es [1 1 ∞] y [1 1 1].

Además se pueden agrupar varios planos en FAMILIAS de planos. Por ejemplo, los siguientes planos (100), (010) y (001) son básicamente el mismo si se rotara la celda:

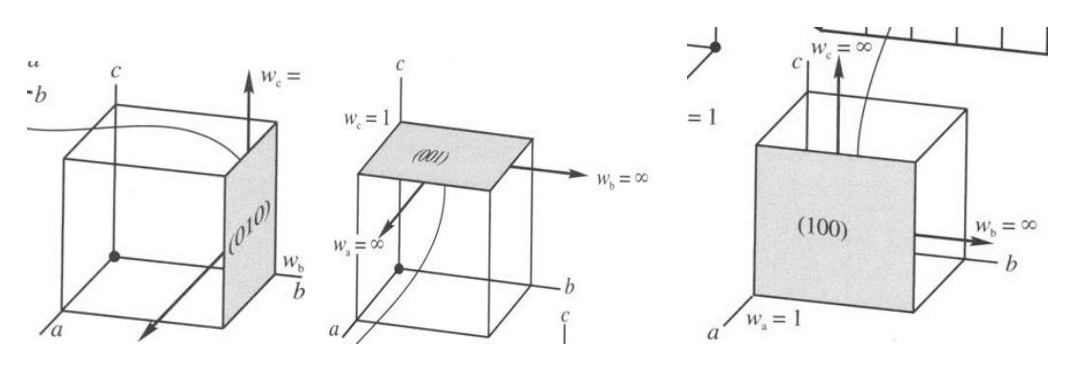

Entonces se les agrupa en una familia representada por {100}.

El siguiente es un buen ejemplo del uso de índices negativos y su necesidad:

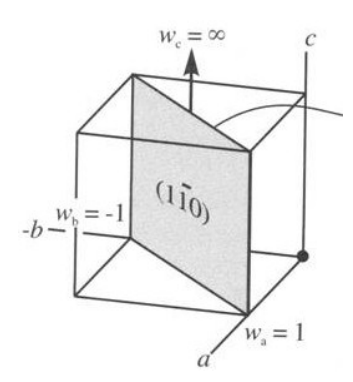

Este plano intersecta Y en -1. Si uno lo mueve uno Este plano intersecta Y en -1. Si uno lo mueve uno<br>puede notar que tiene un plano equivalente con vértices en la celda en [000], [001], [110] y [111] [111], pero este plano no tiene un vector normal que lo identifique. Por eso, es necesario evitar planos que pasen por el origen.

Este plano, por su parte, es parte de la familia {110}.

Existen planos paralelos que no pertenecen a una misma familia. Por ejemplo, al Existen planos paralelos que no pertenecen a una misma familia. Por ejemplo, al<br>tenerse una celda cúbica simple, dos planos paralelos observan distintos cortes de tenerse una celda cúbica simple, dos planos paralelos observan distintos cortes de<br>la celda, por lo tanto deben tener distintos índices: (020) (el plano está en la mitad de la celda) y (010).

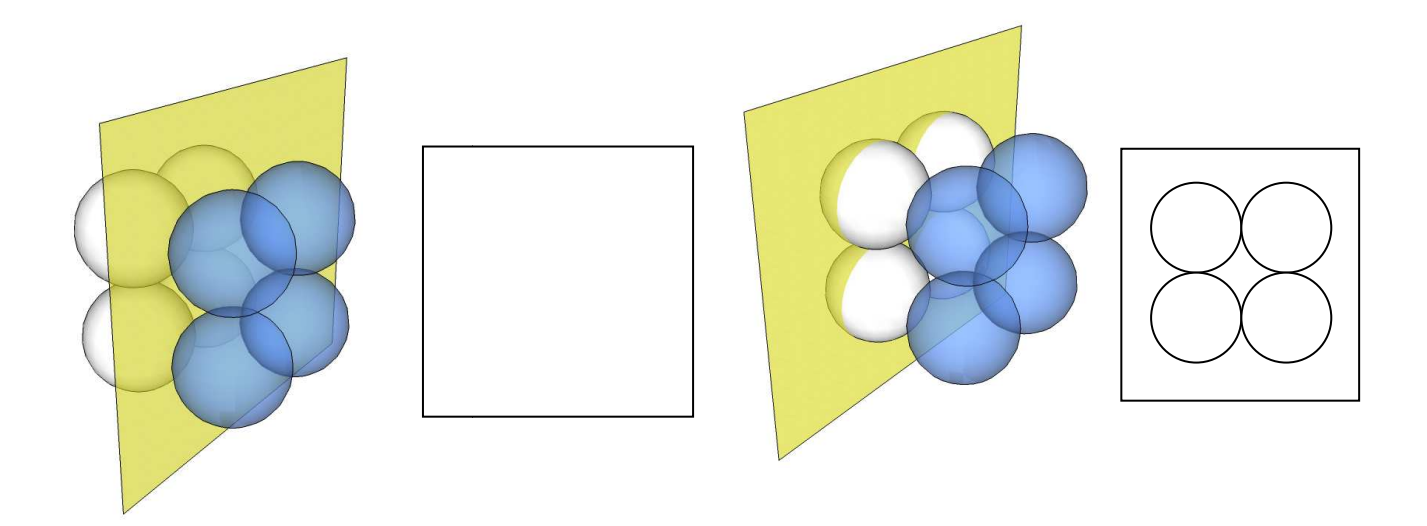

En el caso de celdas hexagonales se agrega un tercer eje al plano base, teniéndose entonces a<sub>1</sub>, a<sub>2</sub>, a<sub>3</sub> y z. Los índices de Miller para los planos de la imagen son (1010) y (112¨0) (el tercer eje es intersectado en -1/2, cuyo inverso es 2¨). Ambos pertenecen a una misma familia, como indica ilustración.

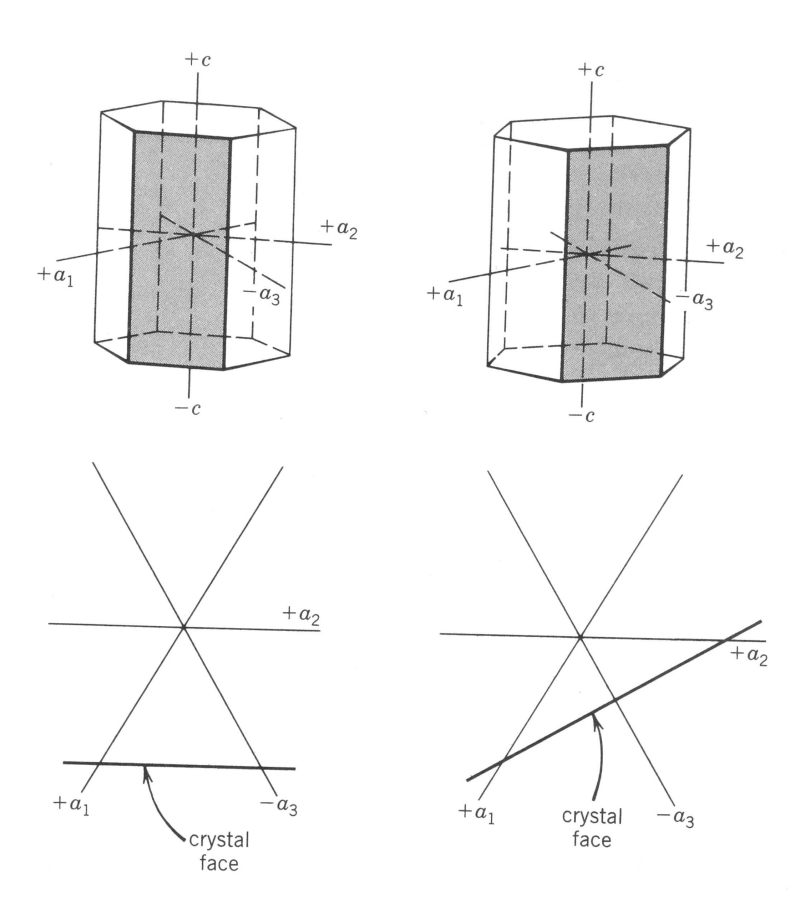